## **LAPORAN TUGAS AKHIR**

# **PEMBUATAN KONTEN VISUAL DALAM MENINGKATKAN**  *ENGAGEMENT* **SOSIAL MEDIA LOXUS LIVING**

Diajukan sebagai salah satu persyaratan

untuk memperoleh gelar Ahli Madya Ilmu Komunikasi

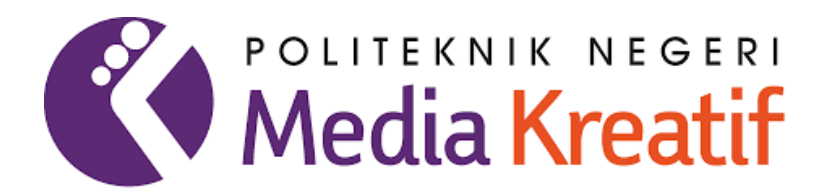

Oleh :

**M.Viqky Alamsyah**

**NIM : 19033085**

## **PROGRAM STUDI PERIKLANAN**

**JURUSAN PENERBITAN**

**POLITEKNIK NEGERI MEDIA KREATIF**

**JAKARTA**

**2022**

### **LEMBAR PENGESAHAN TUGAS AKHIR**

<span id="page-1-0"></span>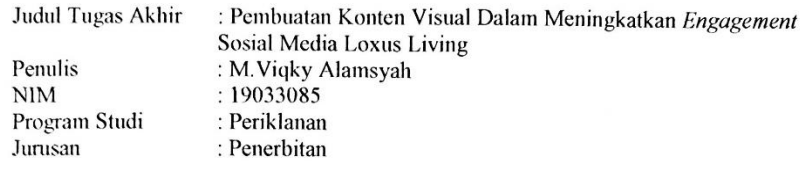

Tugas Akhir ini telah dipertanggung jawabkan di hadapan Tim Penguji Tugas Akhir di kampus Politeknik Negeri Media Kreatif pada hari Selasa, tanggal 19 Juli 2022.

Disahkan oleh:

Ketua Penguji,

Walka

Yudha Pradana, M.Pd NIP. 19861021.2015041004

Anggota 1,

Anggota 2,

Omar Yusuf, M.M NUPN. 9900979905

Jefri Rahmadian, M.Kom.

NIDN. 0328087601

Mengetahui, Ketua Jugusan Penerbita

Dr. Erlan Saefuddin, M.Hum NIP. 197508072009121001

### <span id="page-2-0"></span>LEMBAR PERSETUJUAN SIDANG TUGAS AKHIR

Judul Tugas Akhir

: Pembuatan Konten Visual Dalam Meningkatkan Engagement Sosial Media Loxus Living

Penulis  $\text{NIM}{}$ Program Studi Jurusan

: M.Viqky Alamsyah<br>: 19033085<br>: Periklanan : Penerbitan

Tugas Akhir ini telah diperiksa dan disetujui untuk disidangkan. Ditandatangani di Jakarta, 11 Juli 2022

Pembimbing I

Drs Sudrajat., MM NIP. 196012221982031003 Pembimbing II

澜

Jefri Rahmadian, M.Kom. NIDN. 0328087601

Mengetahui,<br>Koordinator Program Studi Periklanan

Zaenab, SS., M.Si NIP. 199211132019032025

### <span id="page-3-0"></span>PERNYATAAN ORIGINALITAS TUGAS AKHIR DAN BEBAS **PLAGIARISME**

40

Yang bertanda tangan dibawah ini: : M.Viqky Alamsyah Nama **NIM**  $: 19033085$ Program Studi : Periklanan Jurusan : Penerbitan

Dengan ini menyatakan bahwa tugas akhir saya dengan judul "Pembuatan Konten Visual Dalam Meningkatkan Engagement Sosial Media Loxus Living" adalah asli, belum pernah dibuat oleh pihak lain, semua data dan sumber telah dicantumkan sesuai ketentuan akademis.

Bilamana di kemudian hari ditemukan ketidaksesuaian dengan pernyataan ini, maka saya bersedia dituntut dan diproses sesuai dengan ketentuan yang berlaku. Demikian surat Pernyataan ini saya buat untuk dipergunakan sebagaimana mestinya.

Jakarta, 11 Juli 2022

Yang menyatakan,

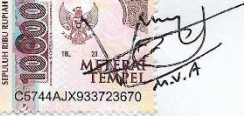

M.Viqky Alamsyah NIM. 19033085

#### **SURAT PERNYATAAN**

#### PUBLIKASI KARYA ILMIAH

<span id="page-4-0"></span>Sebagai sivitas akademik Politeknik Negeri Media Kreatif, saya yang bertanda

i e

tangan dibawah ini:

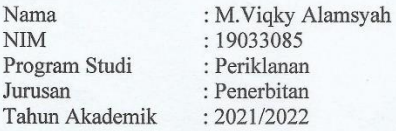

Menyatakan bahwa demi pengembangan ilmu pengetahuan, menyetujui untuk memberikan bahwa denin pengembangan iniu pengedahan, inciryetajar untuk<br>memberikan kepada Politeknik Negeri Media Kreatif hak menyimpan, mengalih<br>media/format, mengelolanya dalam bentuk pangkalan data (database),<br>mendistri media lain untuk kepentingan akademis tanpa perlu meminta ijin dari saya selama tetap mencantumkan nama saya sebagai penulis/pencipta dan sebagai pemilik Hak Cipta atas karya ilmiah saya berjudul:

#### "Pembuatan Konten Visual dalam Meningkatkan Engagement Sosial Media Loxus Living"

Segala tuntutan hukum yang timbul atas pelanggaran Hak Cipta dalam karya ilmiah ini menjadi tanggung jawab saya pribadi. Demikian pernyataan ini saya buat dengan sebenarnya.

Jakarta, 11 Juli 2022

Yang menyatakan,

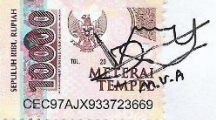

M.Viqky Alamsyah NIM. 19033085

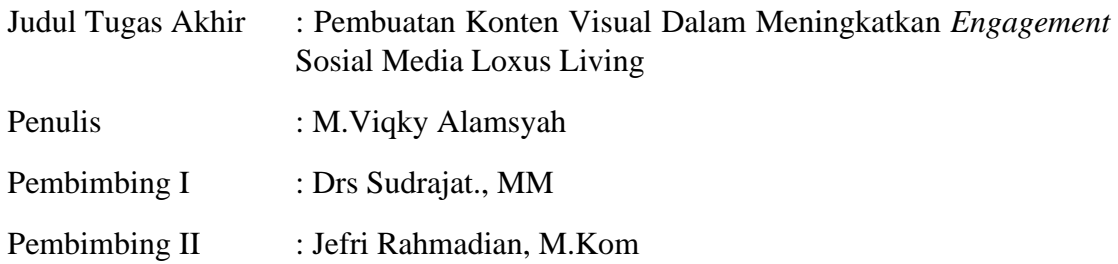

### *ABSTRACT*

<span id="page-5-0"></span>*The development of visual content activities is increasing rapidly. This is evidenced by the presence of digital-based visual content, which increases the variety of product or service variants that are present and also increases the engagement of the brand. The development of online stores or commonly called online shops through social media makes Loxus Living a source of information to promote versatile cleaning products. Loxus Living has an Instagram social media account, but it has not been realized well, namely the lack of a visual content strategy to increase the purchasing power of Loxus Living products. The task of Graphic Design as a writer must learn and have responsibility for the needs of creating content, namely, visualizations, concepts, colors, fonts, and interesting ideas. As a Graphic Designer, you are required to have the ability to think creatively during content creation, writers are able to provide trending content and interact with the audience, as well as create better, interesting and up-to-date content.*

*Keywords: Graphic Design, Loxus Living, Visual Content, Engagement, Online Shop, Social Media.*

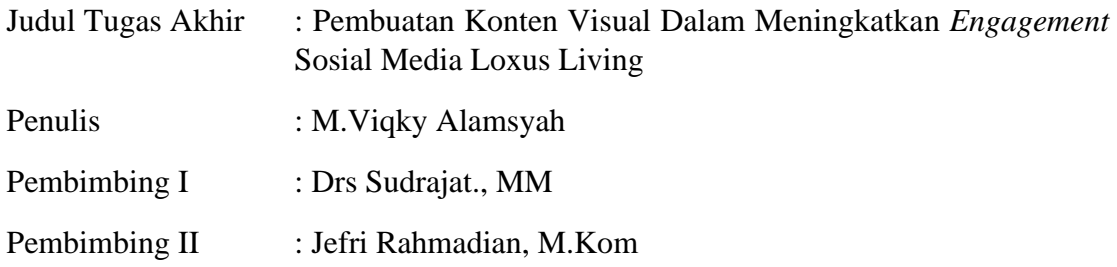

### **ABSTRAK**

<span id="page-6-0"></span>Perkembangan kegiatan konten visual semakin meningkat dengan pesat. Terbukti dengan adanya konten visual berbasis digital semakin beragam varian produk atau jasa yang hadir dan juga meningkatkan engagement brand tersebut. Perkembangan toko *online* atau biasa di sebut *online shop* melalui media sosial menjadikan Loxus Living sebagai sumber informasi untuk mempromosikan *product* pembersih serbaguna. Loxus Living memiliki akun media sosial Instagram, namun belum terealisasikan dengan baik, yaitu kurangnya strategi konten visual untuk meningkatkan daya beli produk Loxus Living. Tugas *Graphic Design* sebagai penulis harus mempelajari dan mempunyai tanggung jawab untuk kebutuhan dalam membuat konten yaitu, visualisasi, konsep, warna, *font*, dan ide yang menarik. Sebagai *Graphic Design* diharuskan memiliki kemampuan berfikir kreatif selama pembuatan konten, penulis mampu memberikan konten yang sedang *trend* dan berinteraksi dengan *audience*, serta membuat konten yang lebih baik, menarik dan terbaru.

## **Kata Kunci : Graphic Design, Loxus Living, Konten Visual, Engagement, Online Shop, Media Sosial.**

### **KATA PENGANTAR**

<span id="page-7-0"></span>Puji Syukur penulis ucapkan kepada Tuhan Yang Maha Esa yang telah memberi Kekuatan dan kesabaran kepada penulis, sehingga penulis dapat menyelesaikan Tugas Akhir ini dengan baik. Serta ucapan terima kasih kepada kedua orang tua, keluarga dan teman-teman yang telah memberikan dukungan serta do'a yang selalu mengiringi penulis.

Tugas Karya Akhir ini disusun untuk memenuhi persyaratan yang diperlukan untuk memperoleh gelar Ahli Madya (A.Md) pada Program Diploma III jurusan penerbitan program studi Periklanan, Politeknik Negeri Media Kreatif. Pada kesempatan yang baik ini, izinkan penulis menyampaikan rasa hormat dan ucapan terima kasih kepada semua pihak yang telah membantu dan memberikan dorongan atau motivasi kepada penulis dalam menyelesaikan Tugas Akhir ini, khususnya kepada :

- 1. Allah SWT yang telah memberikan rahmat, hidayah, karunia serta Kesehatan yang luar biasa kepada penulis.
- 2. Kedua orang tua yang senantiasa selalu mendukung, memberikan doa, dan semangat yang tiada henti kepada penulis selama ini, sehingga penulis terus optimis untuk berusaha dan melakukan hal terbaik untuk orang tua dan untuk penulis sendiri.
- 3. Ibu Dr. Tipri Rose Kartika, M.M., selaku Direktur Politeknik Negeri Media Kreatif Jakarta beserta seluruh jajarannya.
- 4. Bapak Dr. Erlan Saefuddin, M.Hum., selaku Ketua Jurusan Penerbitan Politeknik Negeri Media Kreatif.
- 5. Ibu Zaenab, S.S., MSi selaku Kepala Jurusan Program Studi Periklanan Politeknik Negeri Media Kreatif.
- 6. Bapak Drs. Sudrajat., MM. selaku dosen pembimbing pertama dalam penyusunan Tugas Karya Akhir.
- 7. Bapak Jefri Rahmadian, M.Kom. selaku dosen pembimbing kedua dalam Penyusunan Tugas Akhir.
- 8. Seluruh Dosen Polimedia khususnya Program Studi Periklanan yang telah memberikan arahan dan bimbingan dalam Ilmu Periklanan.
- 9. Sahabat-sahabat penulis, yang selalu membantu, memberi dukungan, membantu penulis dalam bertukar pikiran untuk mengerjakan Tugas Akhir, Siti Nabillah, Naufal Hanif, Charenstino Dwi Jhanti P, Alif Al Fasya, Ramadhan Pramesthi D
- 10. Rekan-rekan Angkatan 9 Program Studi Periklanan yang telah berjuang bersama sama selama tiga tahun.

Akhir kata penulis mengucapkan terimakasih kepada pihak-pihak yang ikut terlibat dan membantu penulis dalam menyelesaikan tugas akhir baik yang Namanya disebutkan diatas maupun yang tidak disebutkan, semoga Tugas Akhir ini dapat bermanfaat sebagai sumber informasi maupun inspirasi bagi pembaca.

Jakarta, 11 Juli 2022

Penulis,

**M.Viqky Alamsyah**

**NIM. 19033085**

## **DAFTAR ISI**

<span id="page-9-0"></span>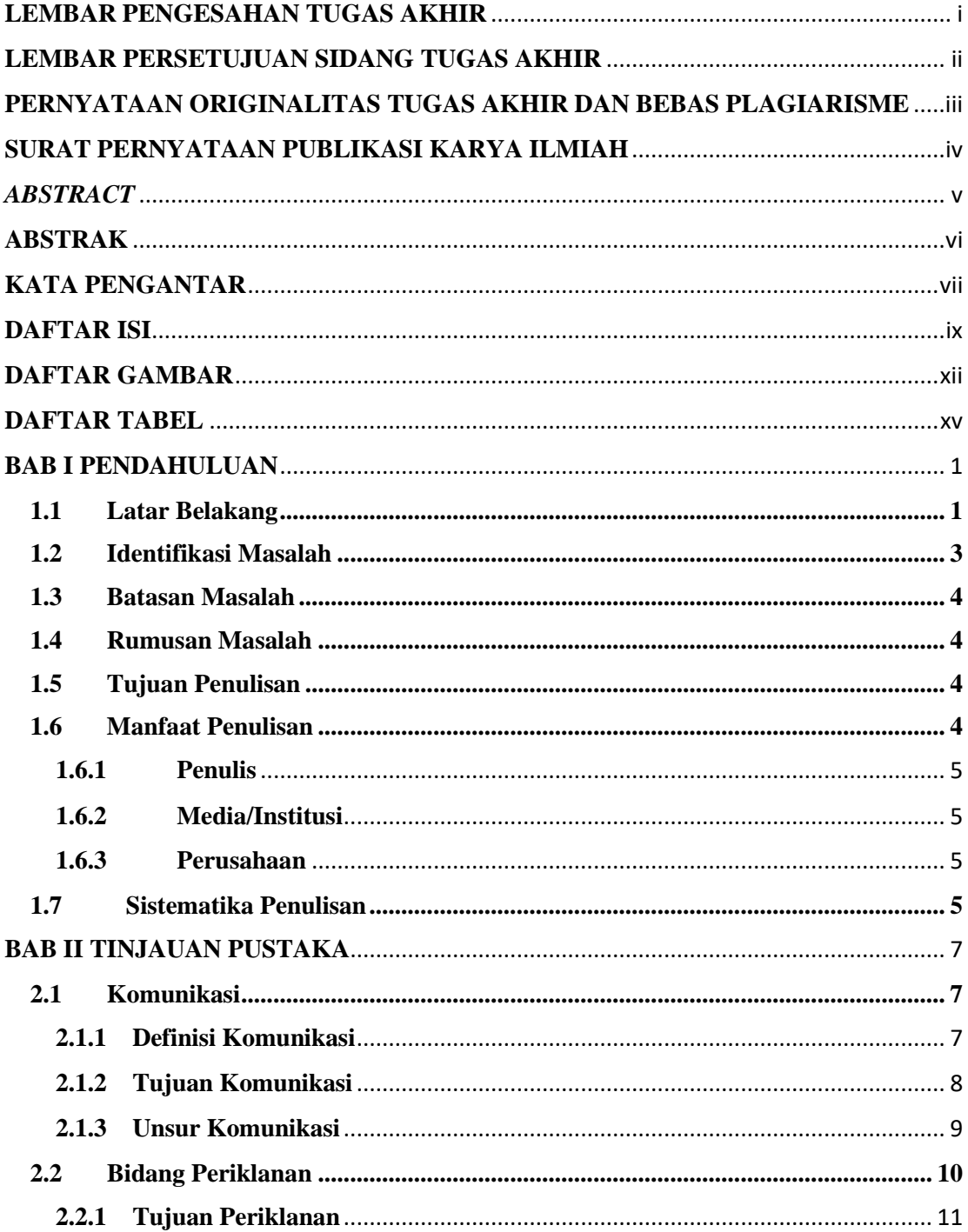

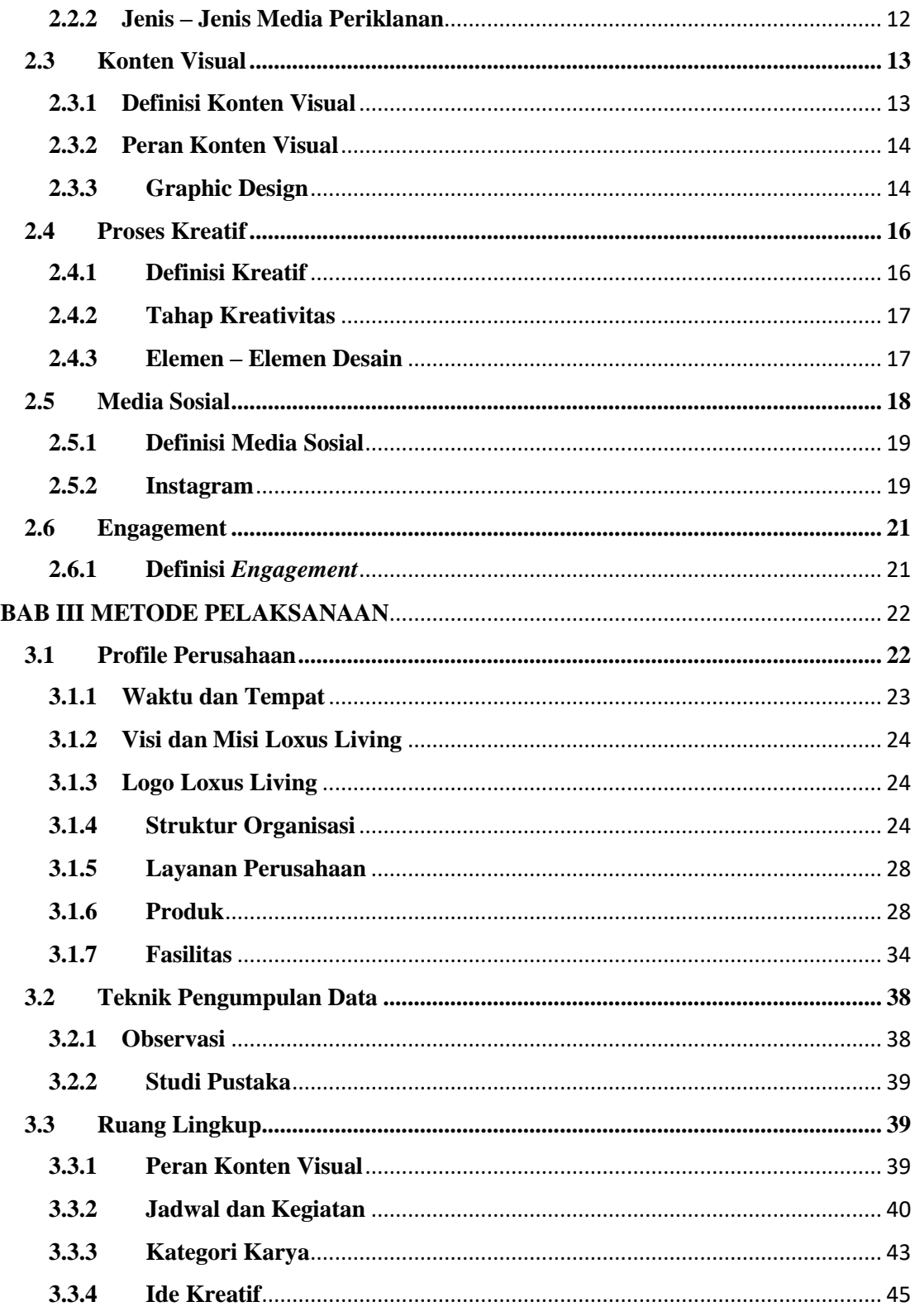

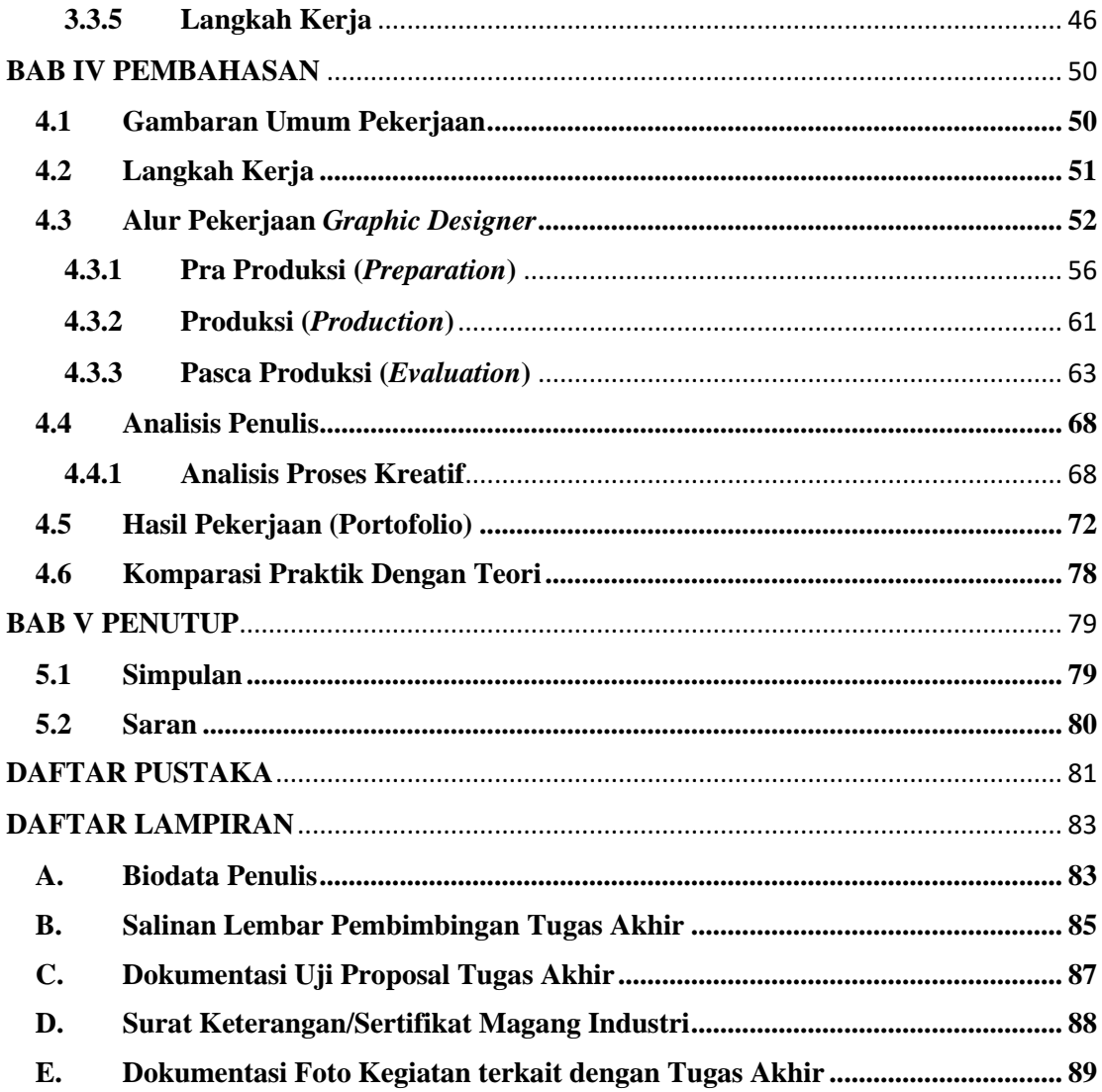

## **DAFTAR GAMBAR**

<span id="page-12-0"></span>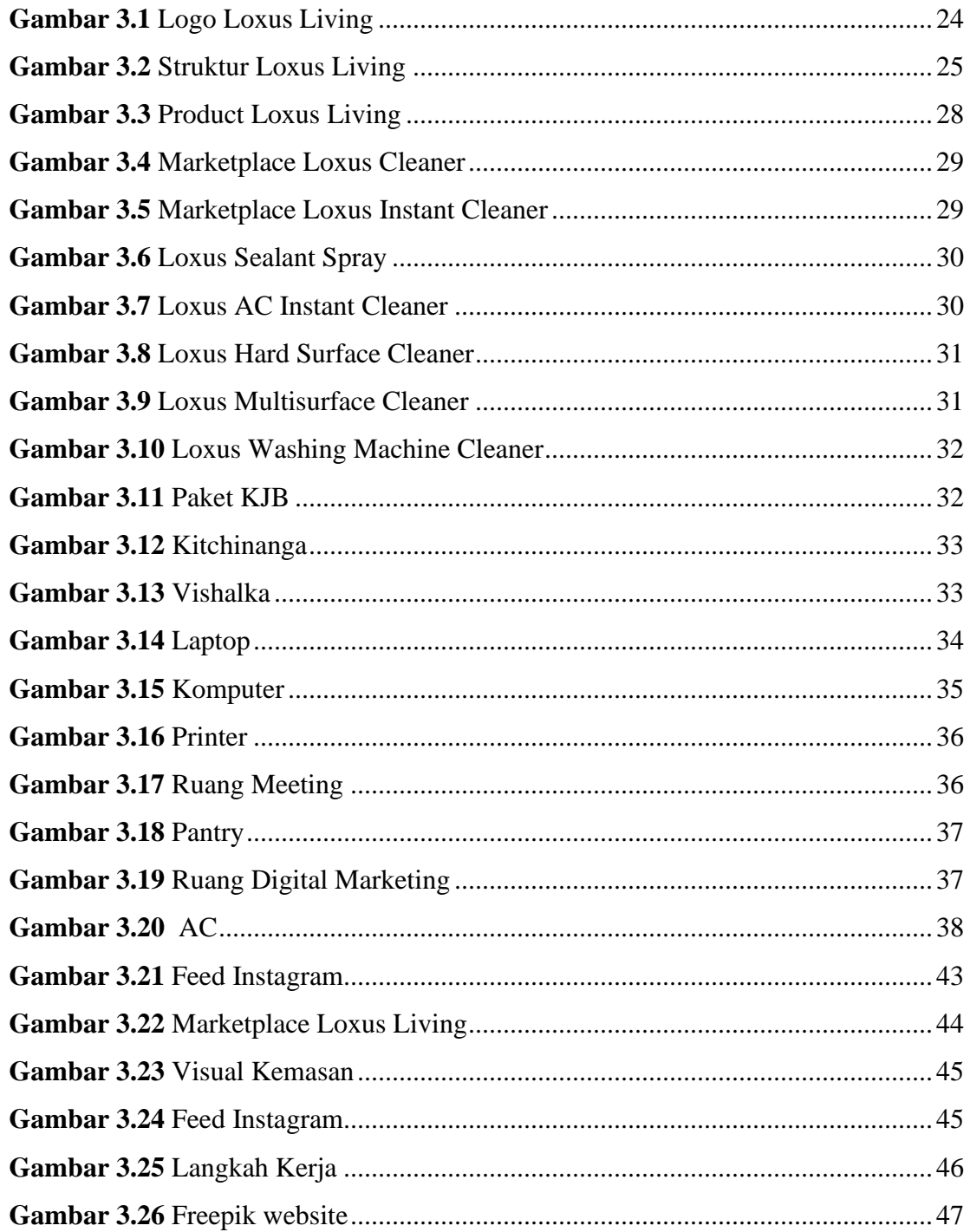

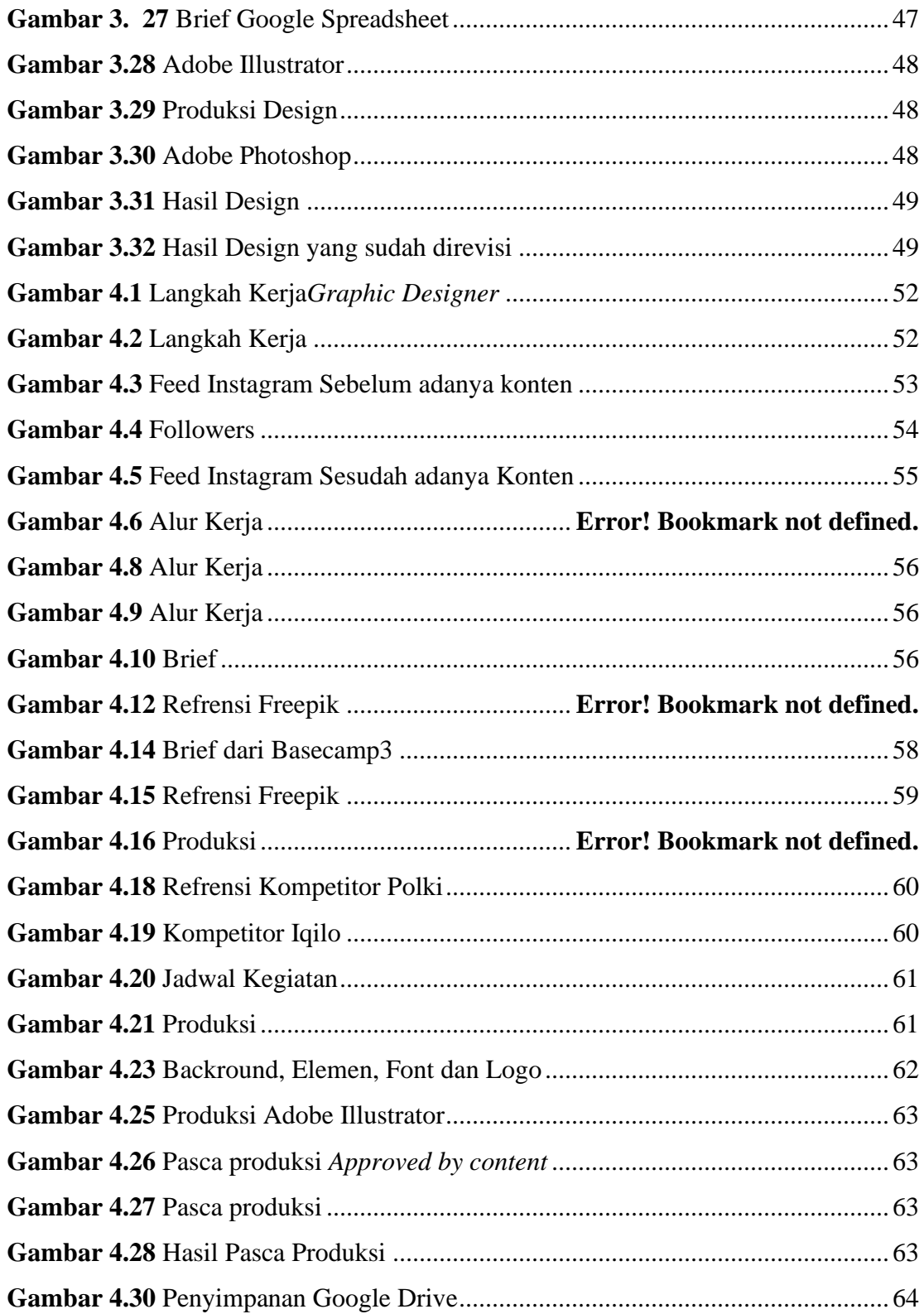

![](_page_14_Picture_63.jpeg)

## **DAFTAR TABEL**

<span id="page-15-0"></span>![](_page_15_Picture_7.jpeg)